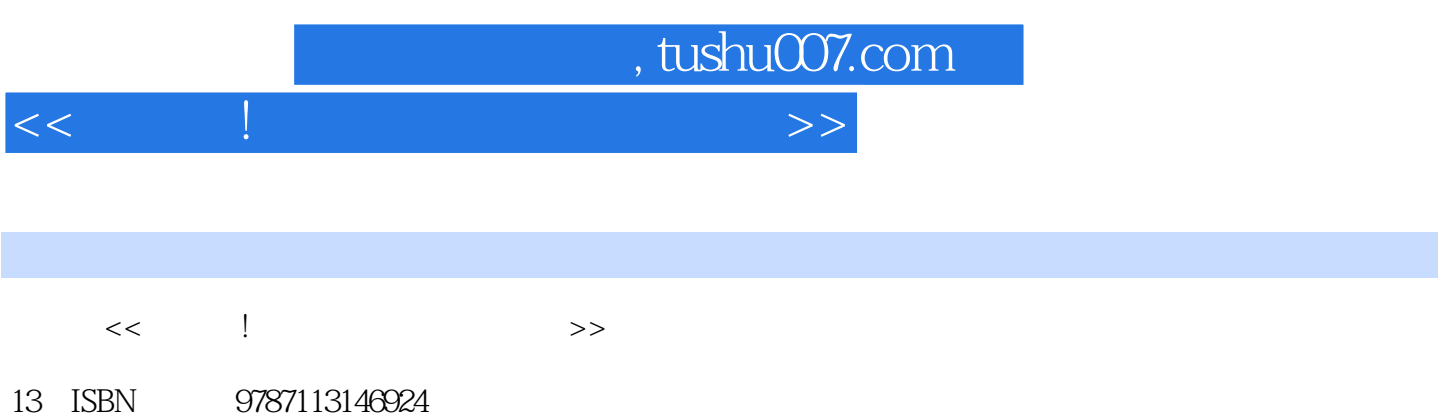

10 ISBN 7113146929

出版时间:2012-7

页数:225

字数:292000

extended by PDF and the PDF

更多资源请访问:http://www.tushu007.com

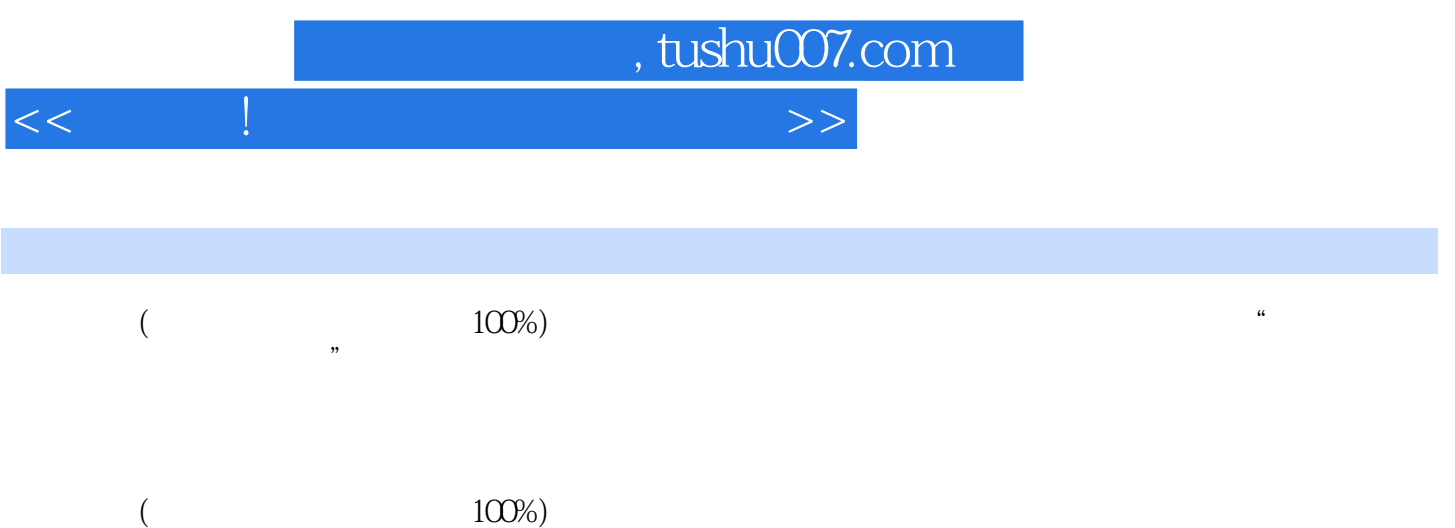

, tushu007.com

 $<<$   $\qquad$   $\qquad$   $\qquad$ 

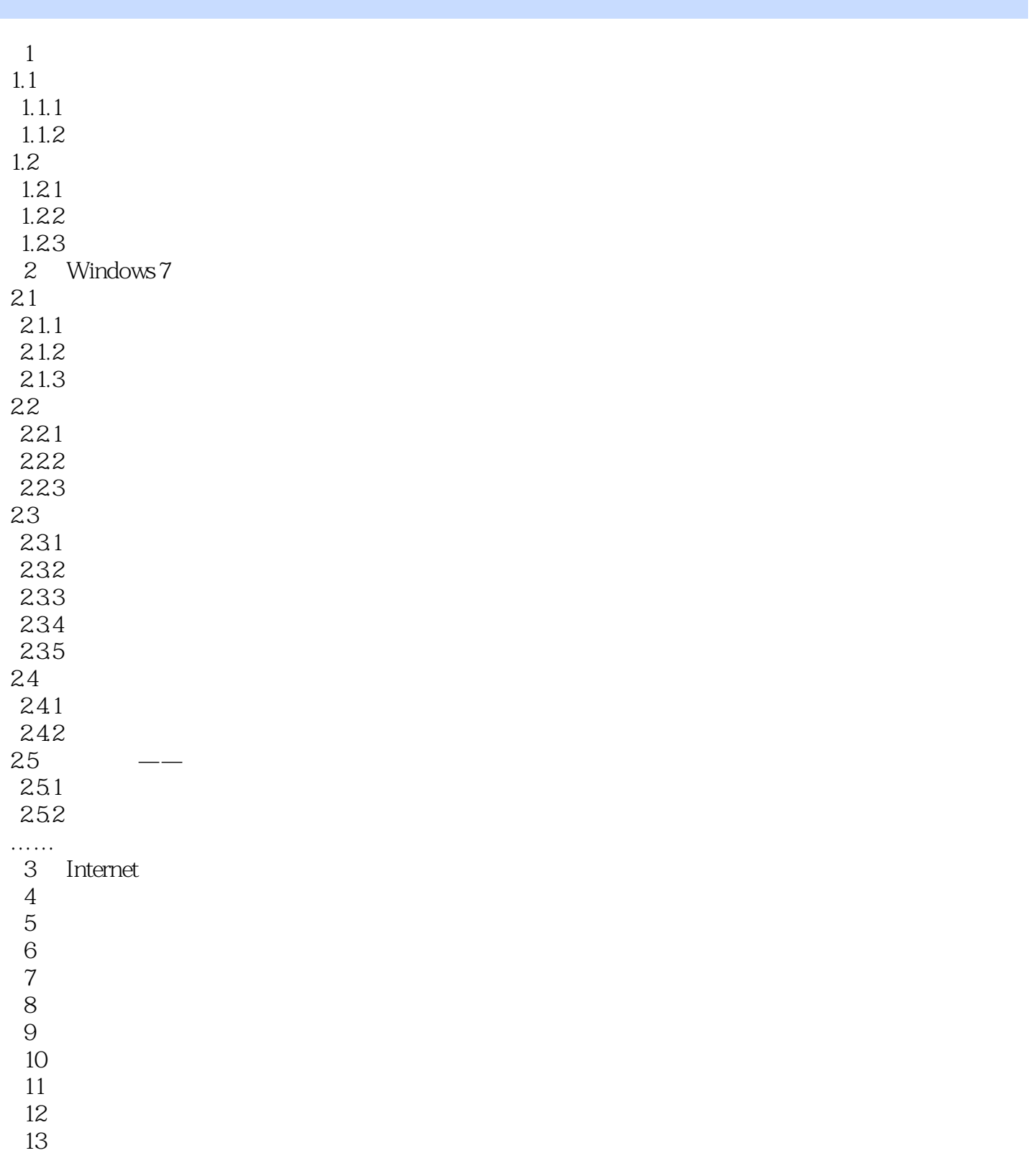

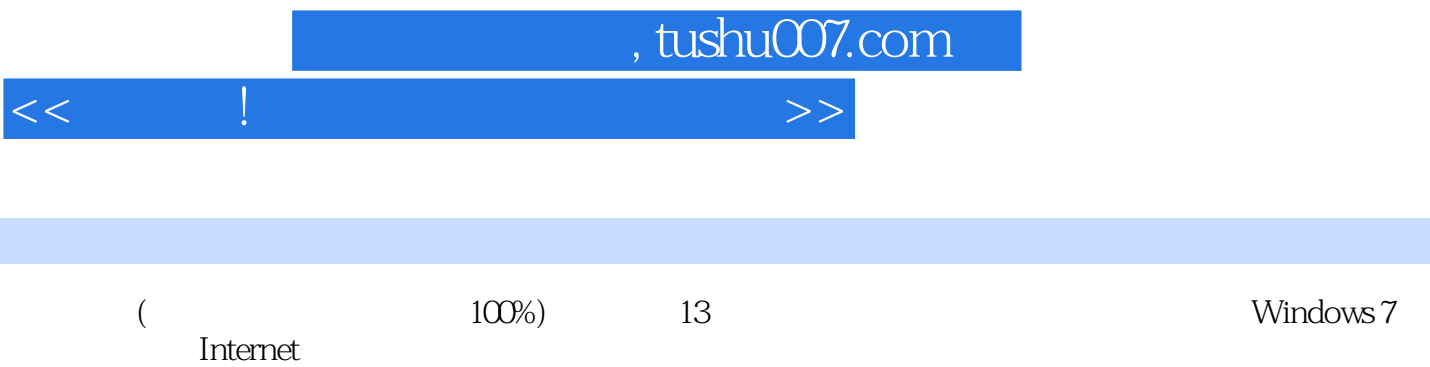

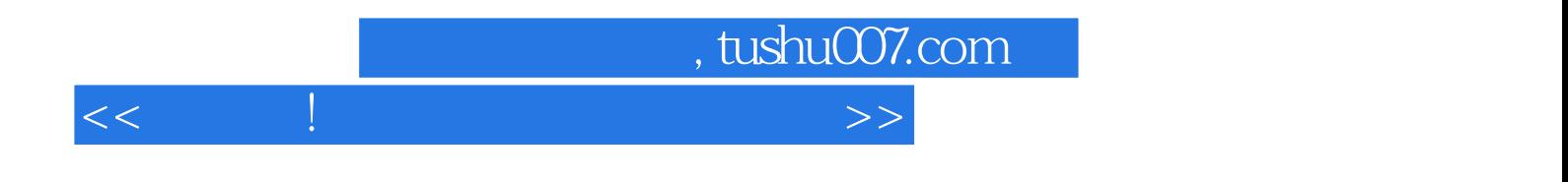

本站所提供下载的PDF图书仅提供预览和简介,请支持正版图书。

更多资源请访问:http://www.tushu007.com